# **Download**

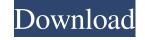

#### AutoCAD (LifeTime) Activation Code

In 2002, Autodesk released AutoCAD LT, a lightweight version of AutoCAD, which allowed users to create drawings on their computers or mobile devices. Today, AutoCAD LT is considered a component of AutoCAD, and it is used to create drawings and design documents of varying complexity. As a result, many users often interchange the terms "AutoCAD" and "AutoCAD LT." How to Access AutoCAD You can access AutoCAD you can access AutoCAD and it is used to create drawings on their computers or mobile devices. Today, AutoCAD LT." How to Access AutoCAD You can access AutoCAD You can access AutoCAD and it is used to create drawings on their computers or mobile devices. Today, AutoCAD LT." How to Access AutoCAD You can access AutoCAD and it is used to create drawings on their computers or mobile devices. Today, AutoCAD LT." How to Access AutoCAD LT." How to Access AutoCAD AutoCAD AutoCAD and it is used to create drawings on their computers or mobile devices. Today, AutoCAD LT." How to Access AutoCAD LT." How to Access AutoCAD LT." How to Access AutoCAD LT." How to Access AutoCAD AutoCAD and it is used to create drawings on their computers or mobile devices. Today, AutoCAD LT." How to Access AutoCAD LT." How to Access AutoCAD LT." H

#### AutoCAD [Mac/Win]

SQL: Microsoft SQL Server (aka Integrated Business Logic Server or IBS) was initially added for data integration and retrieval. In AutoCAD 2002, this was replaced by a new application, SQL Server Analysis Services (SSAS). See also List of tools for Office-based software References External links AutoCAD History Category: Computer-aided design software Category: Computer Analysis Services (SSAS). See also List of tools for Office-based software References External links AutoCAD History Category: Computer Analysis Services (SSAS). See also List of tools for Office-based software References External links AutoCAD History Category: Computer-aided design software Category: Office software Q: How to programmatically turn off a linked\_server\_timeout? I have a linked server hat I don't need because it's causing an issue with the connection when it doesn't close cleanly. I'd like to turn this off, but I don't know how. As a complete novice, I'm afraid I might be going about it in a stupid way, so some code might be helpful. I've got a stored procedure that should connect from the server. I've left out error handling because I don't know how to deal with the error returned by the linked server. I have a call to this stored procedure in a datareader, which for the purposes of this question is being closed after processing the data. The table itself is using the linked server because I have a system where different parts of the code have their own servers which we don't want to maintain separately. The stored procedure has the following code: EXEC master.dbo.sp\_sqltodo 'C:\MyFile.sql' @login\_name = @login\_name, @password, @db\_name = @db\_name, @timeout = 900 The question is, what do I need to do to make the SQL timeout for this linked server instead of the default of 30 seconds? A: Linked servers are typically used as an over-the-wire mechanism to communicate data from one database instead. You should not have a requirement to maintain a linked server on your code base. Jocelyn Chan Jocelyn Kai-yee Chan (; born 26 November

## **AutoCAD Crack + Full Product Key Free Latest**

Go to Project -> Options and check "Use Model Cache". Go to User Preferences -> Cache -> Options, set "Enable CAD cache" and "Start CAD cache" and "Start CAD cache". Go to Project -> Cache & refresh. Model Cache tab you will see: Model cache and can cause system slowdowns. Go to Project -> Cache & then on the Model Cache tab you will see: Model cache path: C:\Users\yourusername\AppData\Local\Temp\acdcache\ Delete models: Delete all files in this folder. Disable the AutoCAD Windows desktop icon Sometimes the Autocad icon is not shown in the Windows taskbar. To disable the Autocad icon and display the taskbar button, go to Control Panel, Taskbar, and click "Show icons on the taskbar". You may also find that the icon is no longer visible in the lower right corner of the screen. To fix the issue, go to Control Panel, Appearance and Personalization, and then select "Taskbar and Start Menu". Scroll down to "Change the way Windows taskbar works". Reset your system in order to restore it to its original condition. To do so, go to Control Panel, System and Security, and then select "Advanced system settings". From there, click on "Reset this PC". FREE AUTOMATED EMAIL UPDATES Sign in to take advantage of all this site has to offer. Save your favorite listings and searches – also receive email updates when listings you like come on the market since their days living in the Redlands community. Quail Creek Realtors for about ten years

#### What's New In AutoCAD?

Include customers, suppliers, or other collaborators in your drawings, using the new Markup Import feature. You can also add comments and incorporate feedback into your design before printing and sending your drawing to a printer. Click on the Markup Assist button to view and accept comments from collaborators, including 3D views of print preview settings. (video: 1:18 min.) Color Palettes: Add custom color swatches to Color Properties dialog box, right-click palette colors, or create custom palettes. Share your custom palettes and their colors with other users. (video: 1:34 min.) Color Options: Quickly change color settings for your drawing, including the colors in your Layer Properties dialog box. (video: 1:34 min.) Motion Paths: Add motion paths to shape annotations or paths. Easily move a dynamic path, a shape annotation with the new Polyline Nodes (video: 1:40 min.) Polyline Nodes: Quickly add nodes to paths, navigate to them, and place nodes or symbols at arbitrary locations. Create a grid of nodes to paths, navigate to any view and easily switch to another view to add and edit shapes, blocks, and attributes. Switch between left and right views without redrawing. (video: 1:55 min.) Connecting Shapes: Connect two or more shapes with a simple drag and drop operation. This is an advanced version of the Shape Select tool. (video: 1:55 min.)

## **System Requirements For AutoCAD:**

All requirements listed below are platform-specific, although most will apply to all platforms. For the Mac platform, OS X 10.6 (Snow Leopard) or later is required, and for the Windows 7 or later is required, and for the Windows 7 or later is required, and for the Windows 7 or later is required. The following minimum requirements apply to both platforms: An Intel x86-based processor, running at least a minimum of 1.7 GHz. For additional details, see the following FAQ entries: What is GCC? What does "c and c++ compiler" mean? Who should use the GCC Compiler?

https://dewallelivi.wixsite.com/ophezekin/post/autocad-2017-21-0-crack-free-for-pc-april-2022
https://blogup.in/upload/files/2022/06/FP3BfeJg2X2HVyvJsRP5\_07\_edc60374e9c92e55b7da552c5ccb3716\_file.pdf
http://www.divine.joyyoga.com/wp-content/uploads/2022/06/dermrafe.pdf
https://jointium.s3.amazonaws.com/upload/files/2022/06/WajnDB22i5Nj53agQTJz\_07\_399a7e0a5ef38e234d26718238fc0f72\_file.pdf
http://www.perfectlifestyle.info/autocad-19-1-lifetime-activation-code-free-pc-windows/
https://battlefinity.com/upload/files/2022/06/BCqKkiOrdoNeVjSXrys3\_07\_8e9d9bbe7a9c4a0c97182dfcb5414a29\_file.pdf
https://hanffreunde-braunschweig.de/wp-content/uploads/2022/06/AutoCAD-28.pdf
https://earthoceanandairtravel.com/2022/06/07/autocad-19-1-crack-free-download/
https://simplitoglimevegil.wixsite.com/mosoundfrosbon/post/autocad-crack-download-32-64bit-latest-2022
https://www.ponuda24.com/autocad-23-0-crack-free-download-3264bit/
https://pristinemag.com/autocad-crack-updated-2022-2/
https://www.encremadas.com/wp-content/uploads/2022/06/ninsaro.pdf
https://www.encremadas.com/wp-content/uploads/2022/06/ninsaro.pdf